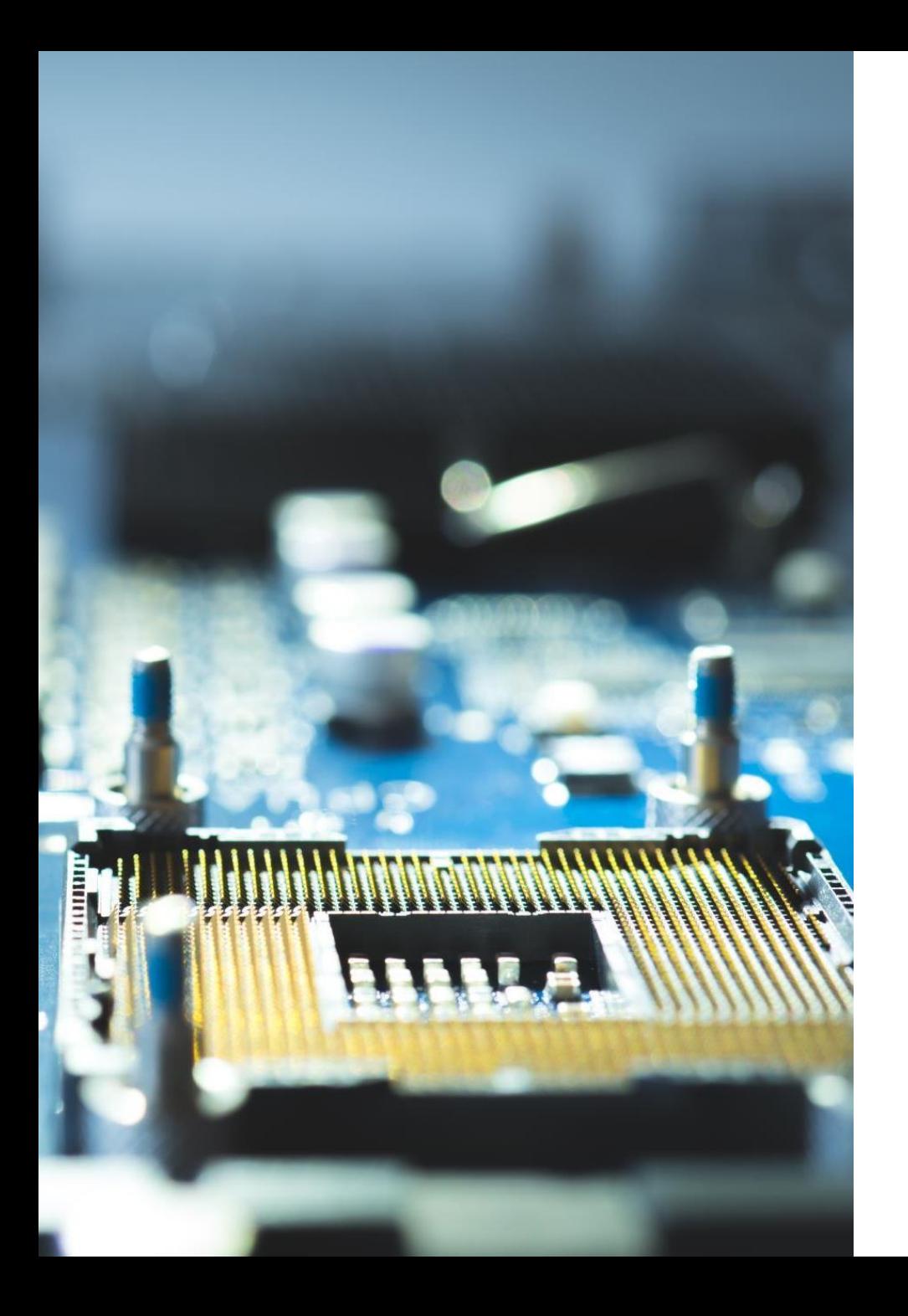

### PIATTAFORMA COMPUTAZIONALE di ATENEO per RICERCA e DIDATTICA

DIREZIONE SERVIZI INFORMATIVI E TECNOLOGIE

01/02/2023

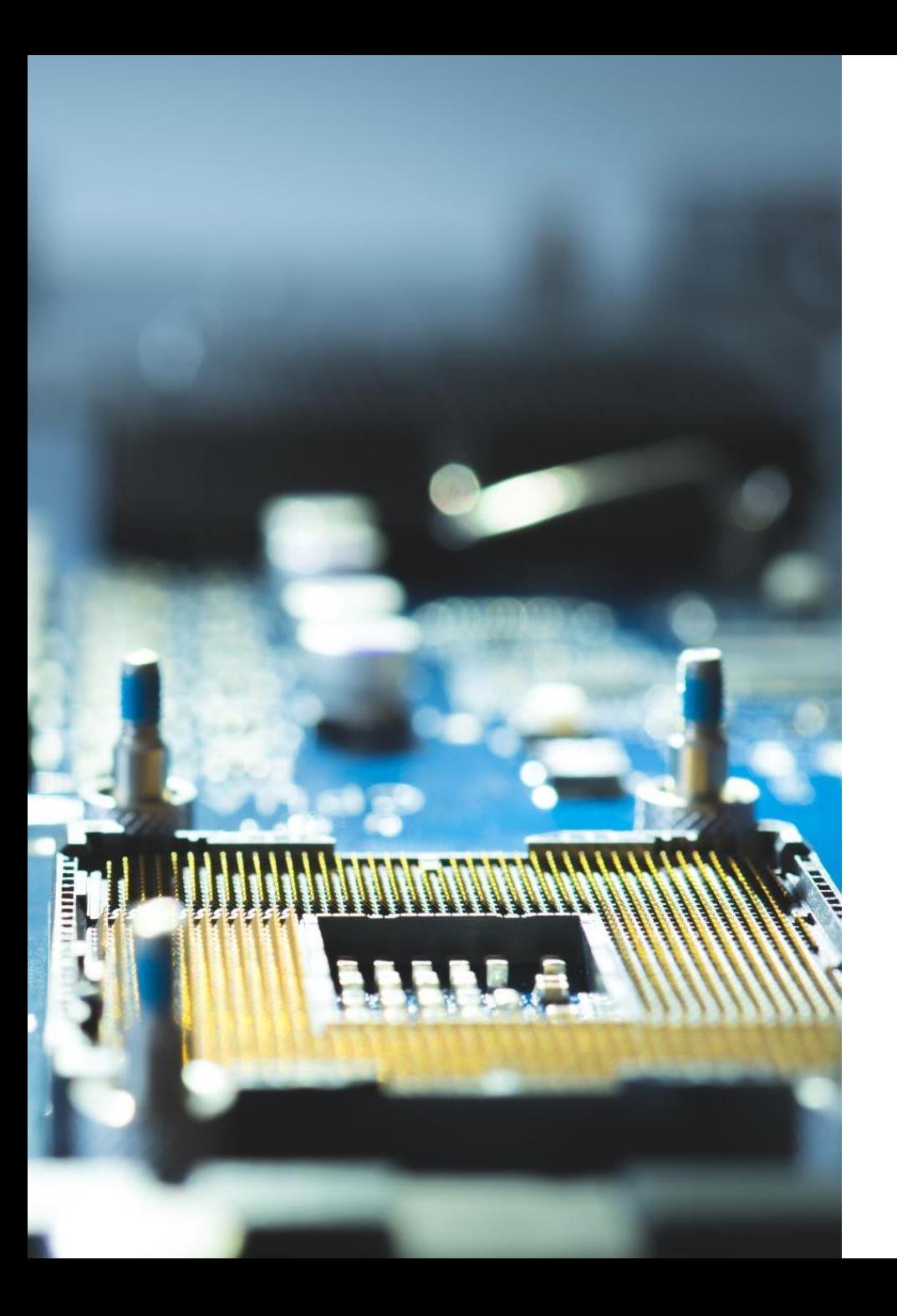

## OBIETTIVI

- La piattaforma computazionale è dedicata alla **ricerca** e alla **didattica**
- Utilizzata da più di 25 gruppi di ricerca appartenenti a 7 Dipartimenti e 2 Centri di Ateneo
- E' un'infrastruttura con una **elevata potenza di calcolo** e grande disponibilità di **spazio disco**
- E' pensata per dare ai ricercatori la possibilità di svolgere **calcoli di lunga durata** e con elevato utilizzo di risorse (core, rame spazio disco)
- Permette di allocare le risorse di calcolo in modo **dinamico**
- Mette a disposizione un ambiente di calcolo **HPC (High Performance Computing)** e un **ambiente virtualizzato**, all'interno del quale è possibile avere macchine virtuali personalizzate

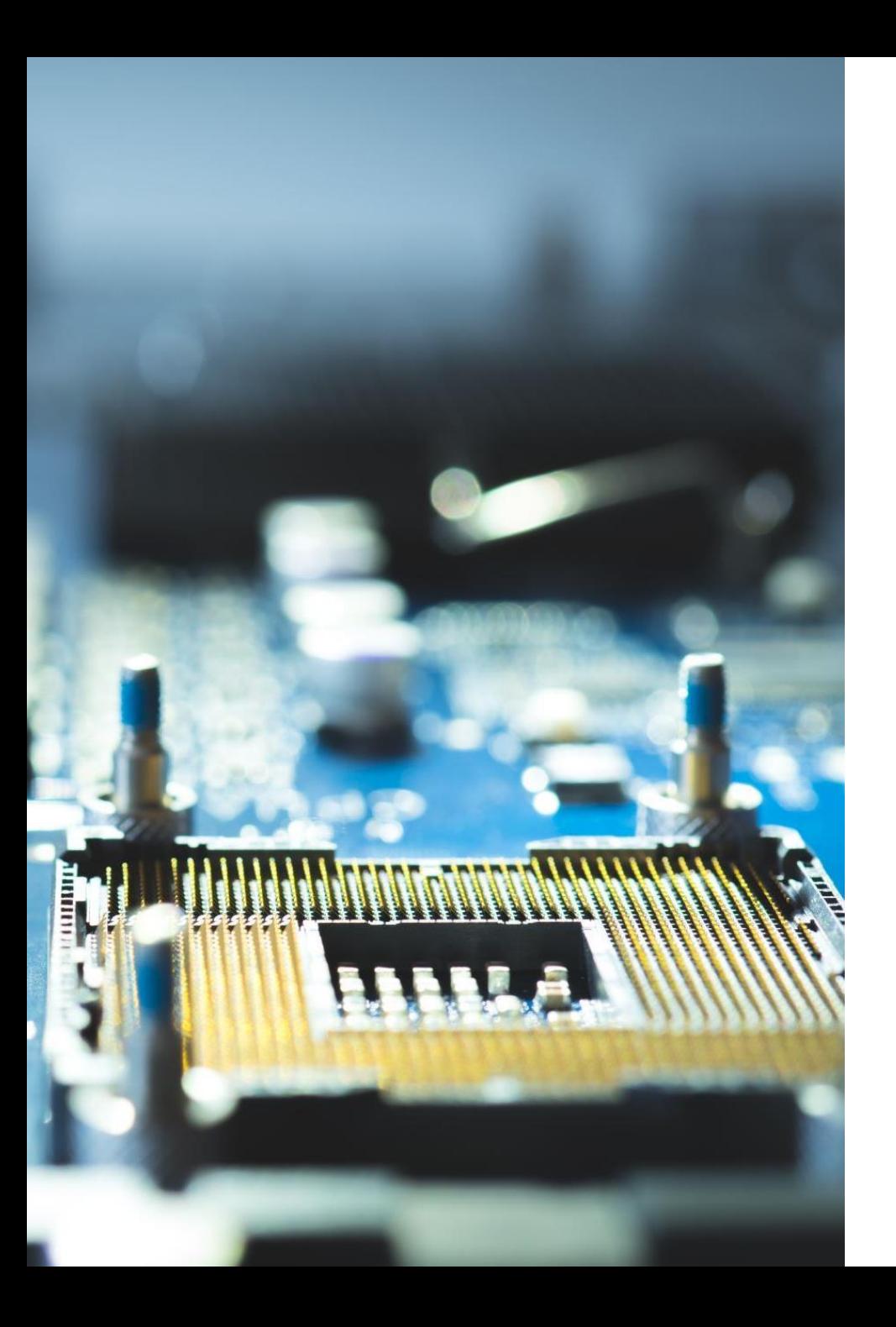

## ARCHITETTURA

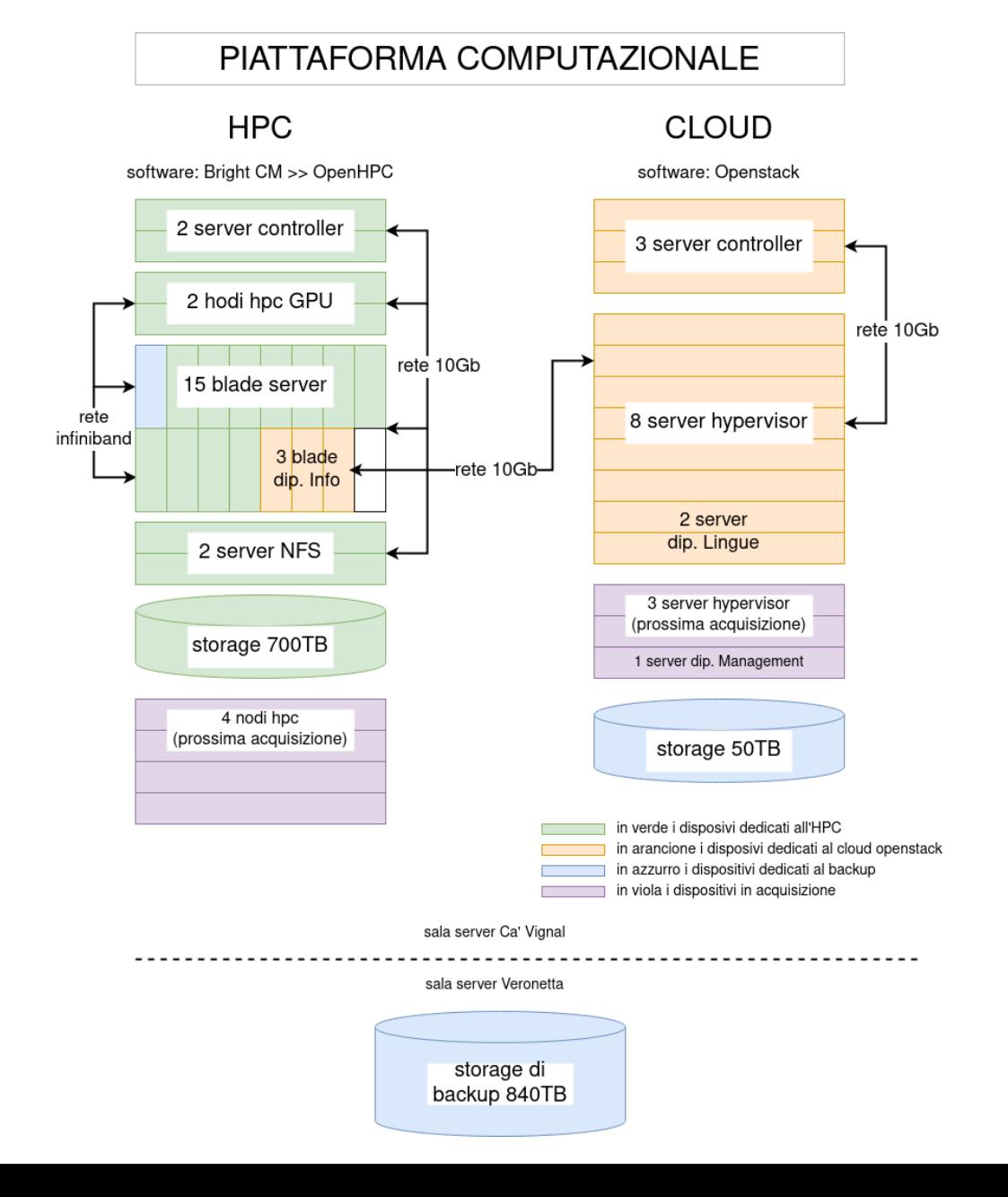

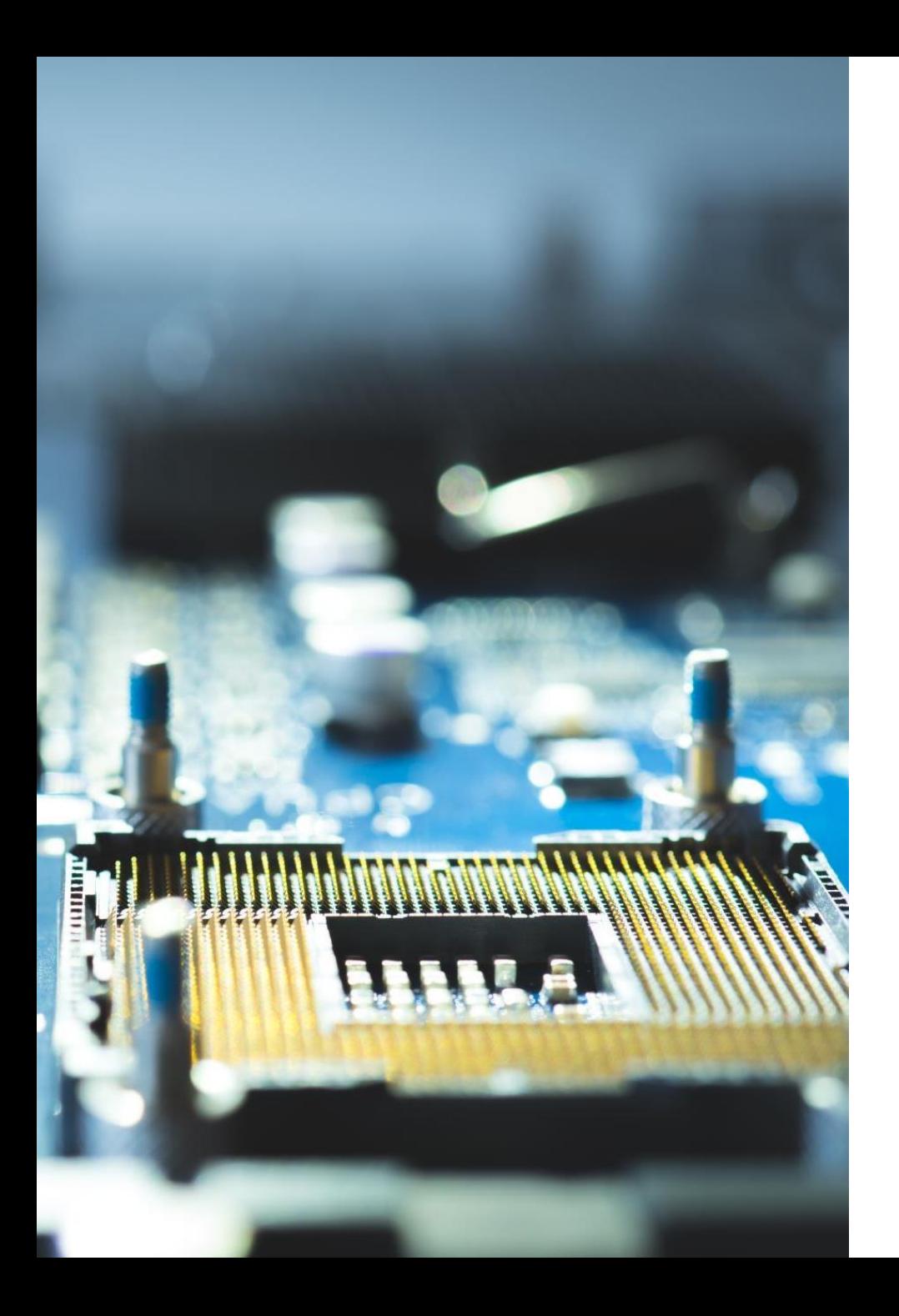

#### HPC RISORSE DI CALCOLO E SPECIFICHE

- Nasce nel 2017 e nel tempo sono stati aggiunti vari componenti hardware principalmente DELL e CISCO
- Cluster Linux in ambiente Rocky/RedHat
- Gestito dal swopensource **OpenHPC**
- Workload manager **Slurm**
- **12 nodi di calcolo** di cui **2 con GPU Nvidia** dedicata + 4 nodi di prossima acquisizione per sostituire i nodi obsoleti
- Totale unità di calcolo con OpenHPC a regime: **512 (256 core dual thread)** + 384 (192 core dual thread) di prossima acquisizione per sostituire i nodi obsoleti
- Connettività infiniband fra i nodi per il calcolo parallelo multinodo
- **Storage di 700TB**, di cui liberi 390TB (dedicato ai dati oggetto di computazione HPC)
- **Backup** full + incremental a rotazione mensile
- Interfaccia da riga di comando
- Cartelle condivise via **sftp**
- Possibilità di personalizzare l'ambiente con svariati software (attualmente i pacchetti installati sono circa 200)
- Accessibiledalla tutta la rete di Ateneo o da remoto tramite VPN

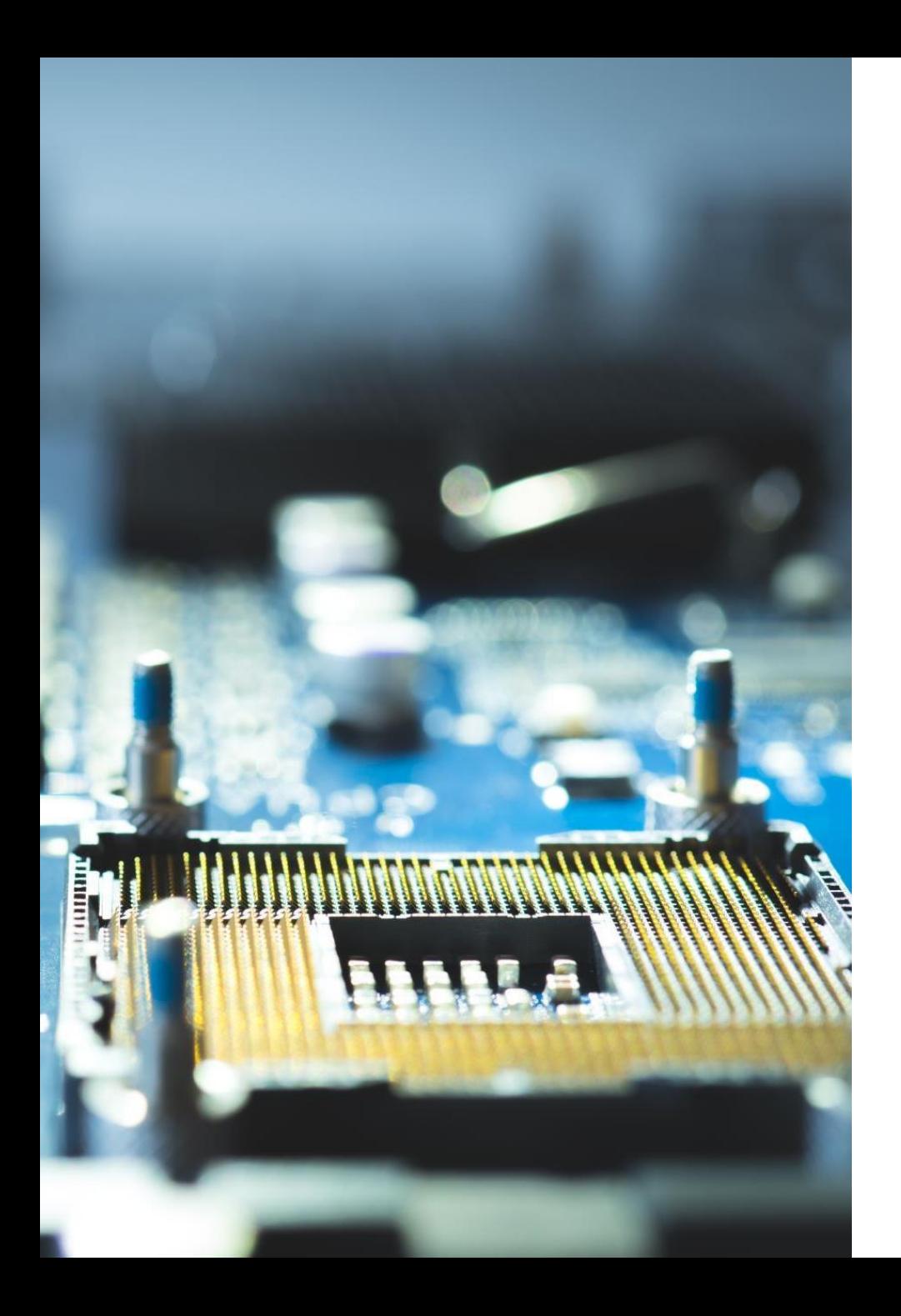

## HPC APPLICAZIONI ATTUALI

- Calcolo sequenziale o parallelo su uno o piu'nodi
- Dinamica molecolare
- Ricostruzione di dati genomici su larga scala
- Analisi proteomica e metabolomica
- Genomica computazionale
- Simulazione di sistemi robotici
- Pattern recognition per bioinformatica
- Modellazione di segnali multidimensionali per lo studio della microstruttura tissutale e connettività cerebrale
- Processing di grandi quantità di immagini e modelli 3D ad alta risoluzione
- Soluzione numerica di sistemi differenziali (ODEs e PDEs) di grandi dimensioni
- Machine learning
- Laboratorio informatico per uso didattico accessibile da remoto

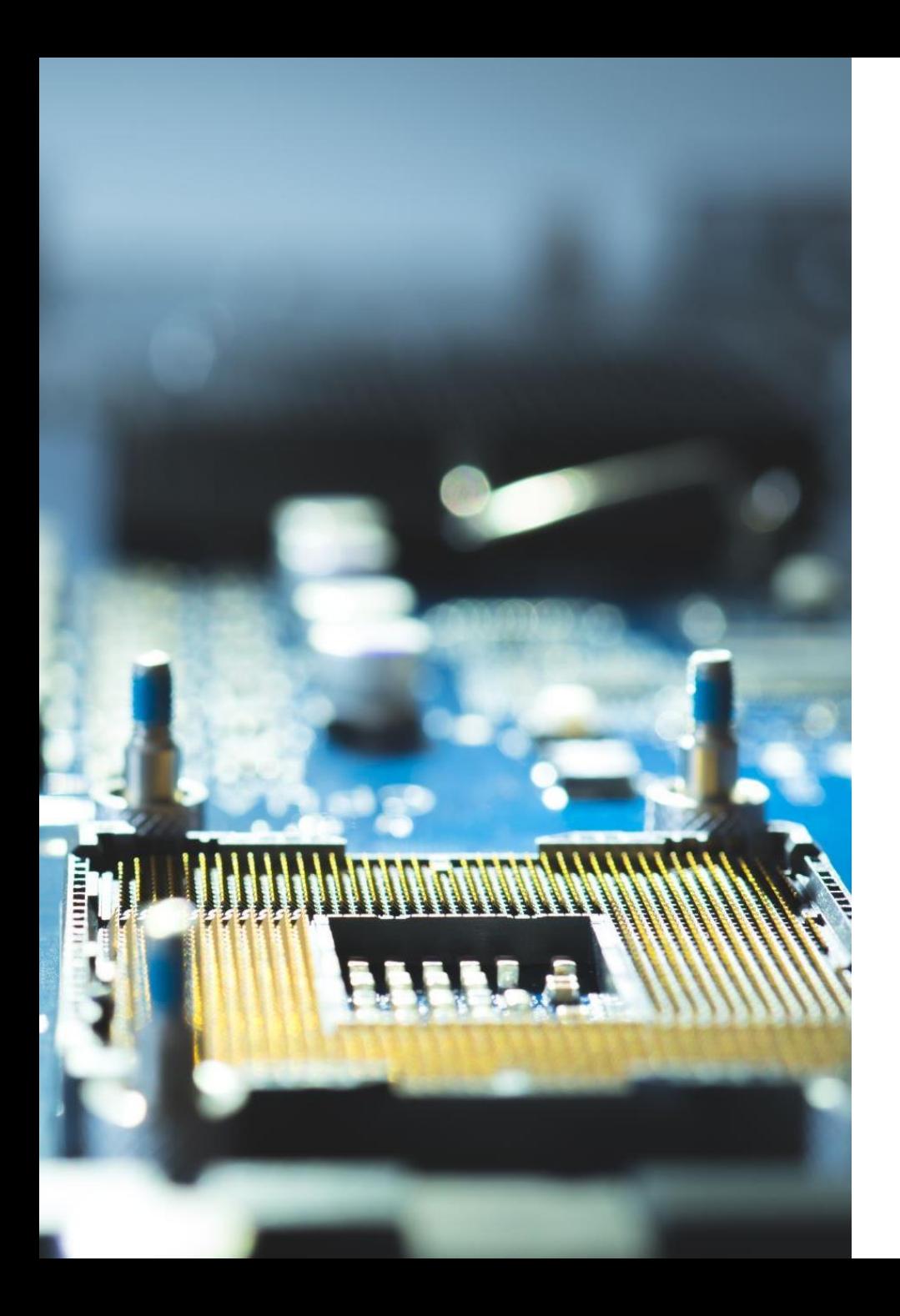

## CLOUD OPENSTACK RISORSE E SPECIFICHE

- Nasce nel 2018, nel tempo sono stati aggiunti vari componenti hardware principalmente DELL, HPE e CISCO
- Infrastruttura **Openstack** in ambiente Linux Ubuntu
- 15 server di cui: 3 controller, **6 nodi di calcolo con GPU Nvidia dedicata**, 6 **nodi di calcolo CPU**
- Totale unità di calcolo: **864 (432 core dual thread)** + 336 (168 core dual thread) di prossima acquisizione
- Connettività interna in fibra 10GB
- **Storage di 62TB** (di cui liberi 35TB) + 18TB di prossima acquisizione
- **Backup** settimanale delle macchine virtuali su base mensile + una copia del mese precedente
- Accesso alle **macchine virtuali** con o senza interfaccia grafica
- Accesso alla **console Openstack** su richiesta
- Possibilità di aprire porte verso la rete Univr e verso l'esterno (dietro approvazione area Networking)
- Possibilità di connettersi via **sftp**alle cartelle dello storage HPC
- Sistemi operativi Linux Ubuntu, CentOS, Windows (licenza da acquistare separatamente)
- Accessibile dalla tutta la rete di Ateneo o da remoto tramite VPN

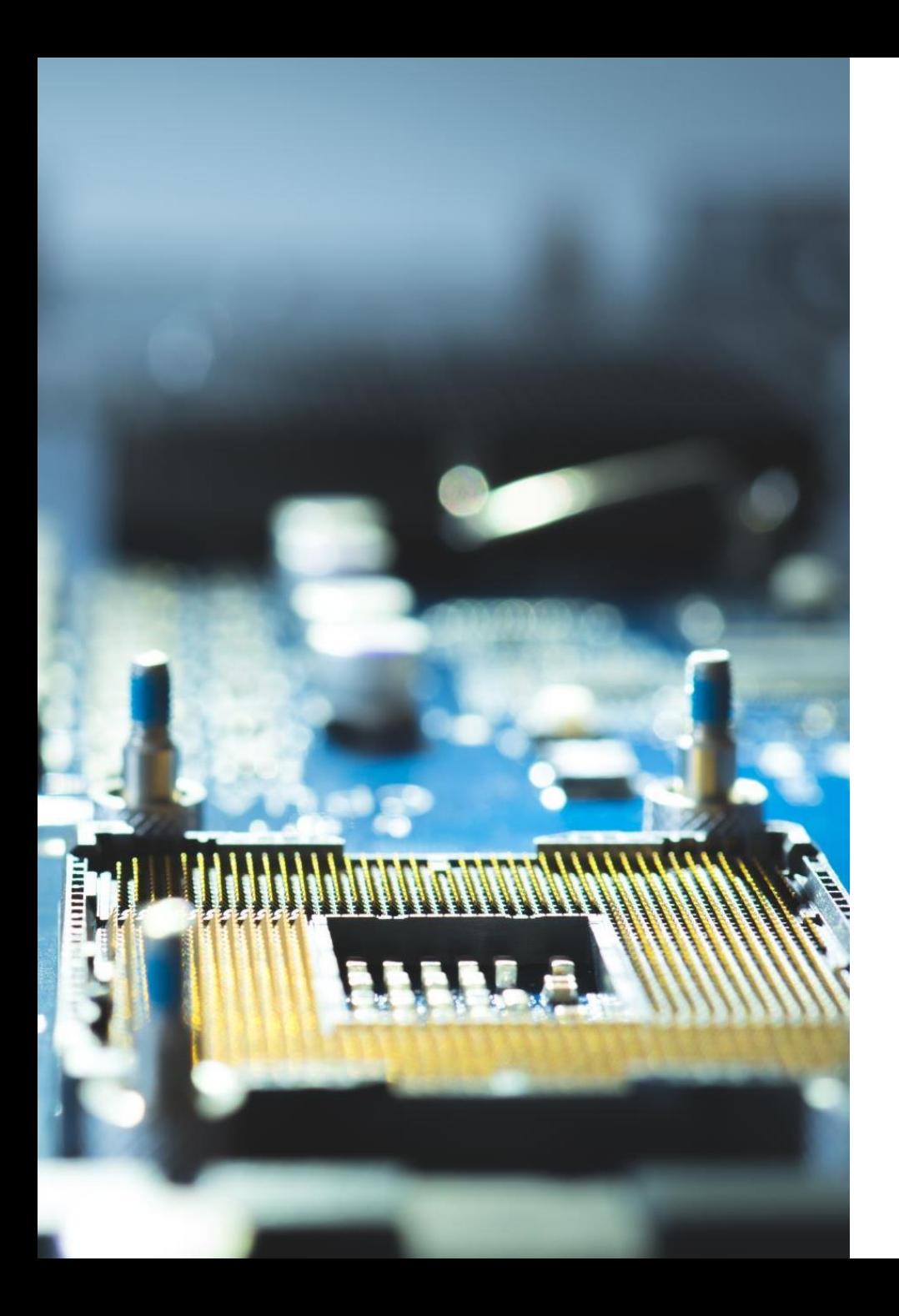

# CLOUD OPENSTACK SERVIZI EROGATI

- **Macchine virtuali** singole
- E' possibile richiedereun **pool di risorse** su cui creare in autonomia macchine e reti virtuali
- E' attiva una installazione multiutente di **RStudioserver**fruibile via web su una macchina virtuale con le seguenti caratteristiche: 20 core, 128GBdi RAM e 2TB di storage
- **Laboratori virtuali (Virtualab)**: attualmente sono a disposizione 210 macchine virtuali, analoghe ai pc dei laboratori informatici dell'area scientifica e fruibili dallo studente tramite interfaccia web; 40 macchine hanno a disposizione una vgpu Nvidia

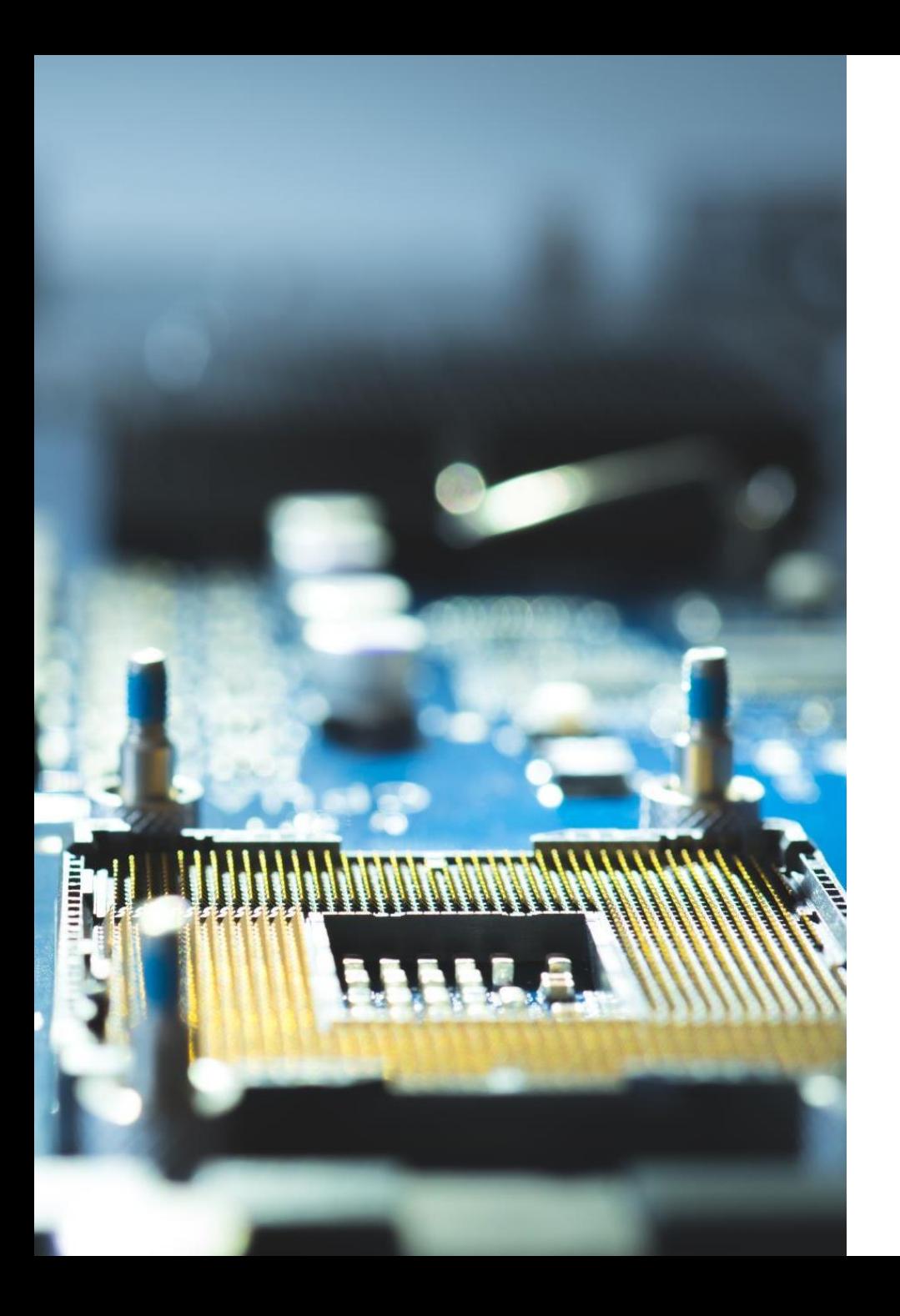

# CLOUD OPENSTACK SVILUPPI

- La piattaforma è versatile: si può **valutare ogni idea di applicazione** e cercare la soluzione più adeguata in stretta collaborazione con il richiedente. Alcuni esempi:
	- Installazione di applicativi su macchine virtuali gestite direttamente dagli amministratori e fruibili dagli utenti come SaaS
	- Creazione di un cluster di macchine virtuali per la gestione di container
	- Potenziamento dei laboratori virtuali per l'uso in altre aree didattiche
- I tempi di implementazione si valuteranno e concorderanno di volta in volta

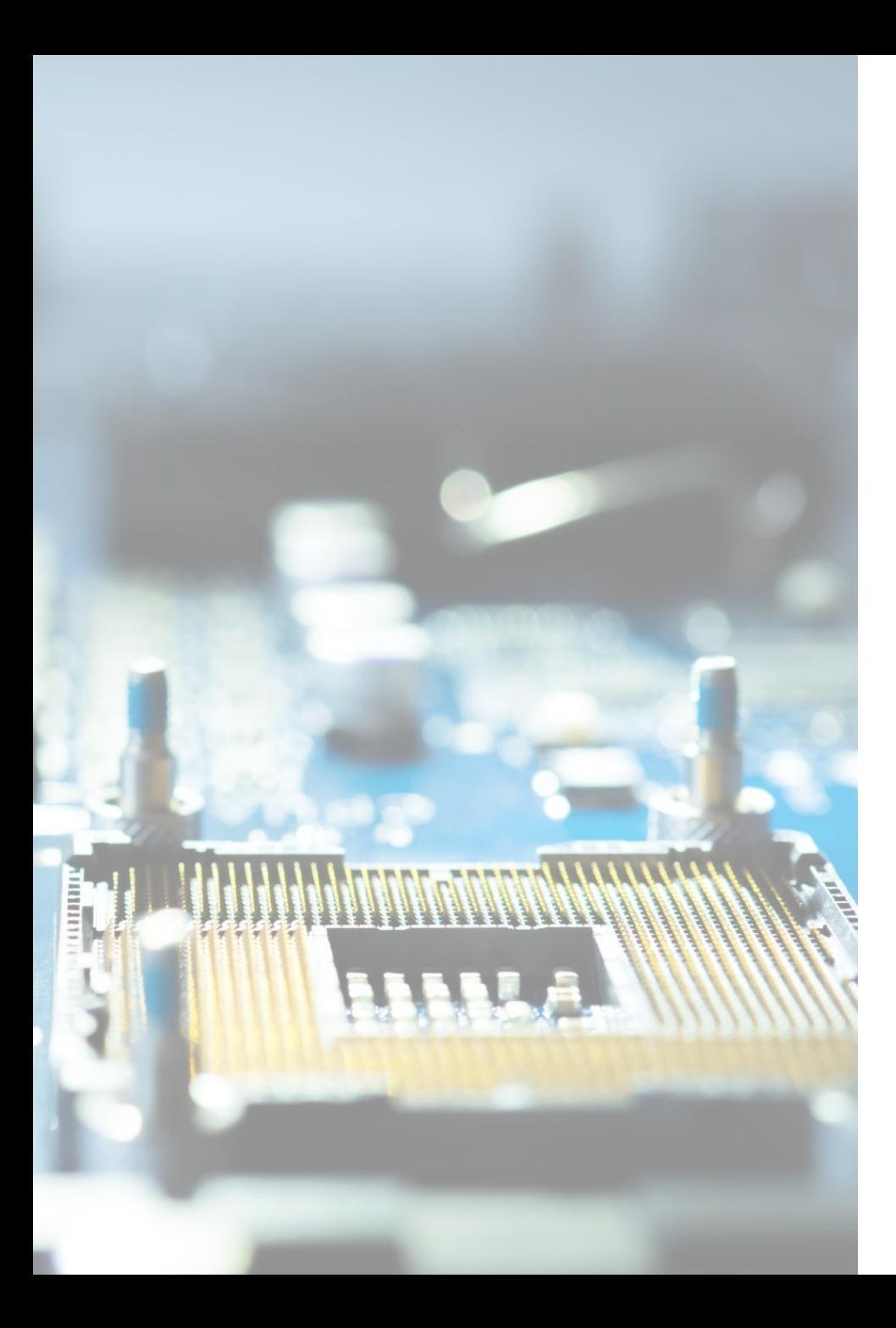

## STATISTICHE

#### **HPC**

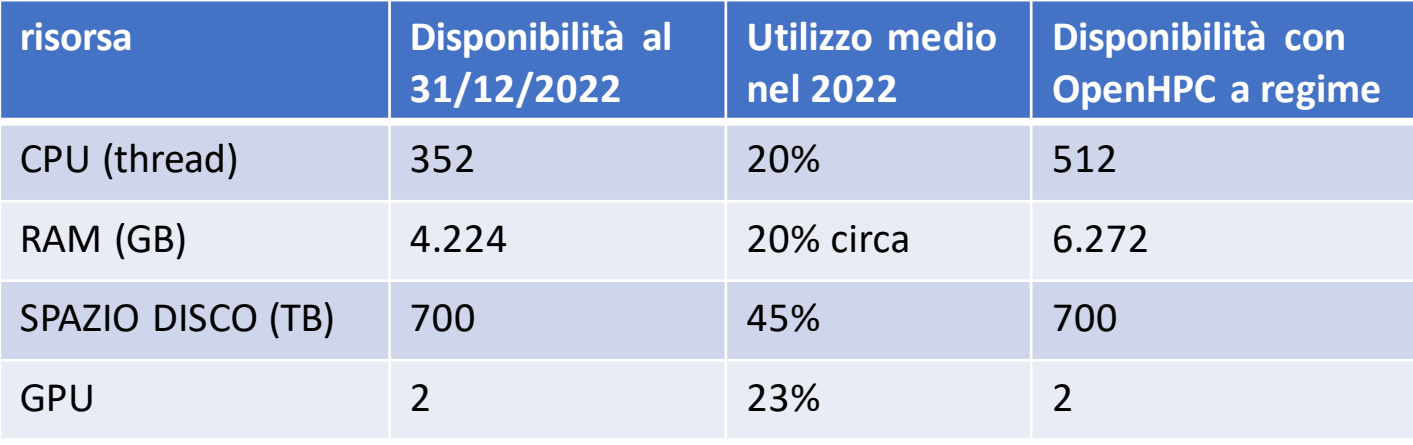

#### **CLOUD (OPENSTACK)**

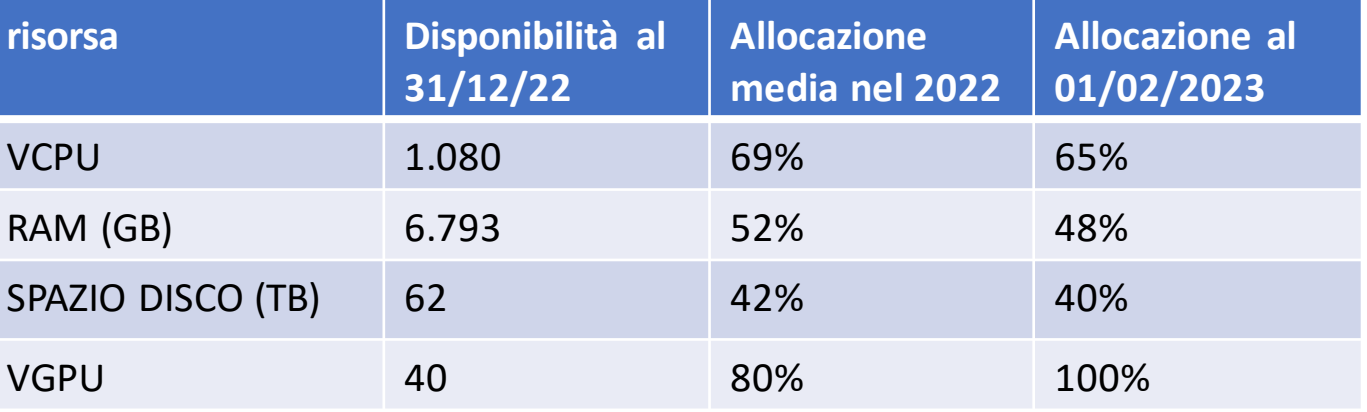

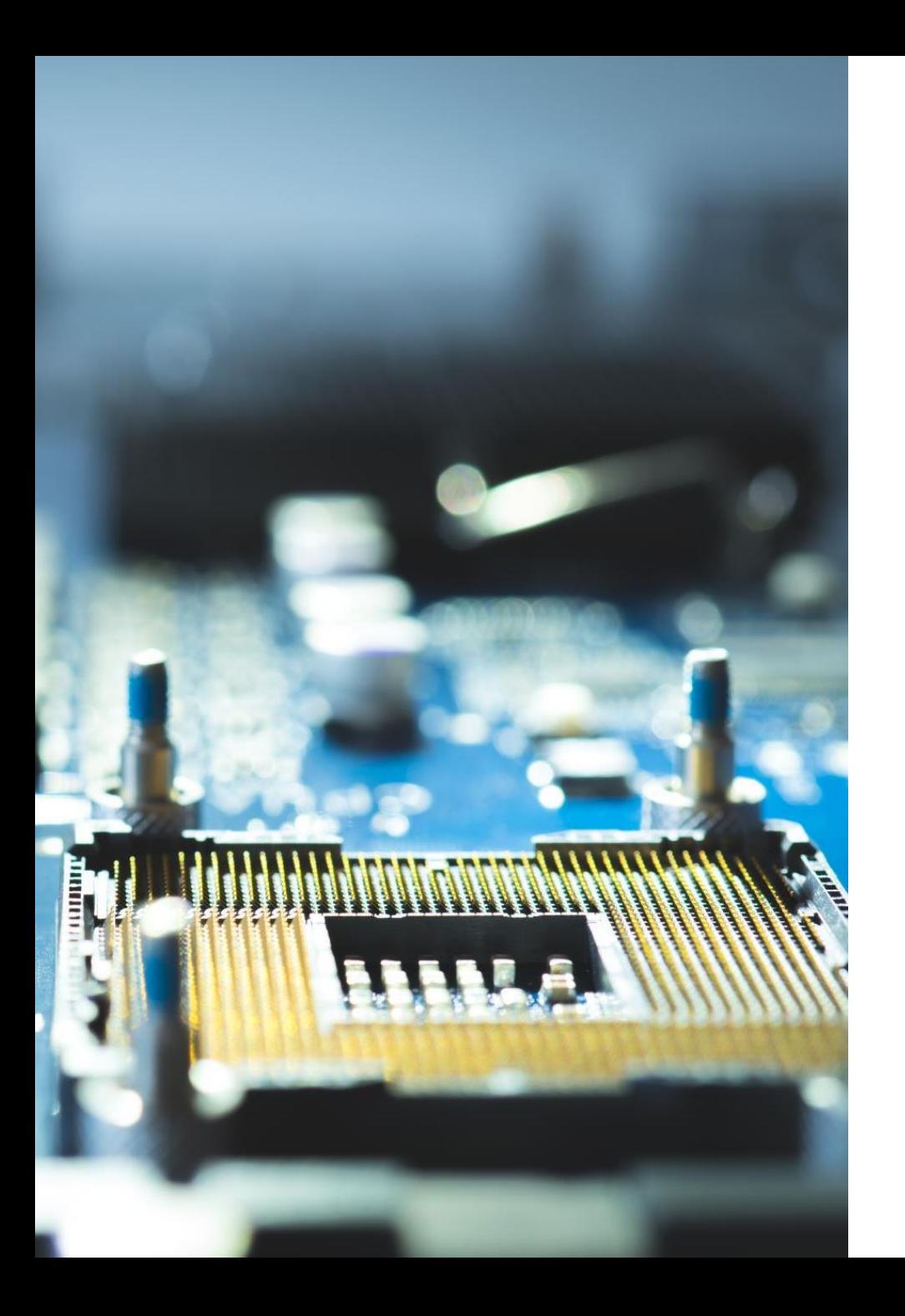

### COME FARE PER?

- Per accedere ai servizi della piattaforma computazionale, è necessario compilare i **moduli di richiesta**disponibili sulla **Intranet** > Come fare per... > Informatica, wi-fi e applicazioni >Piattaforma Computazionale (HPC, Cloud):
	- Richiesta account HPC
	- Richiesta macchina virtuale
	- Richiesta di un progetto Openstack (di prossima pubblicazione)
	- Richiesta account RStudio Server
- Per informazioni e richieste di accesso, contattare l'Area Sistemi di Calcolo, scrivendo una mail a [computing@ateneo.univr.it](mailto:computing@ateneo.univr.it)
- La richiesta di servizi è riservata al **personale** interno strutturato e non strutturato e ai **dottorandi**
- Il servizio è **gratuito**